# PostgreSQL Replication : (Almost) Everything You Want To Know

Devrim Gündüz [devrim@gunduz.org](mailto:devrim@gunduz.org)

**DevrimGunduz** 

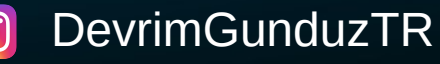

# SELF INTRODUCTION

- Using Red Hat (and then Fedora) since 1996.
- Using PostgreSQL since 1998.
- Started building RPMs in 2002, took over the project in 2004.
- Planet PostgreSQL: 2004 → https://planet.PostgreSQL.org
- Responsible for PostgreSQL YUM and ZYPP repositories.
- Working at EnterpriseDB since 2011
- PostgreSQL Major Contributor
- Living in London, UK.
- **The** Guy With **The** PostgreSQL Tattoo!

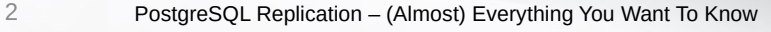

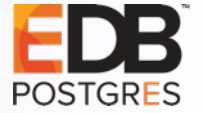

#### SOCIAL MEDIA

Please tweet:

#PostgreSQL

Please follow:

@PostgreSQL

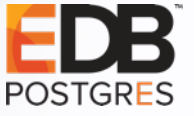

#### AS USUAL:

Please tweet:

#BlameMagnus

Please follow:

@BlameMagnus

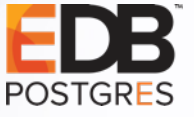

#### AS USUAL...

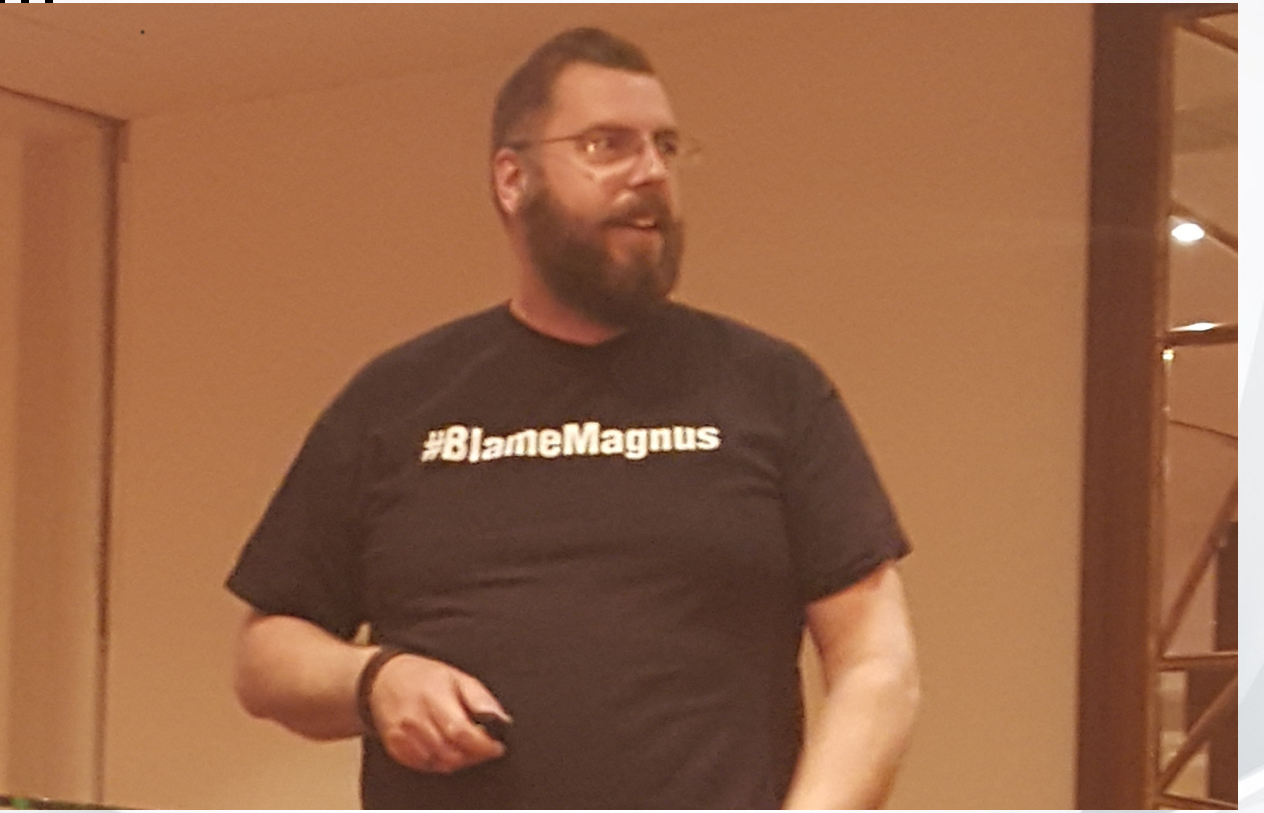

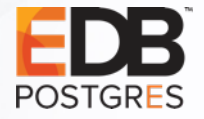

# UPCOMING EVENTS

- FOSDEM PGDay and FOSDEM 2020 Brussels (Jan 31-Feb 2)
- Prague PostgreSQL Developer Day 2020 (5-6 Feb 2020)
- Nordic PGDay 2020 Helsinki 24 March 2020
- PGDay.Paris 2020 Paris 26 March 2020
- Swiss PGDay 2020 18/19 June 2020
- PGConf.DE Stuttgart TBA (AskAds©)
- PostgreSQL Conference Europe 2020 **BERLIN!** October 20-23
- More at: <https://www.postgresql.org/about/events/>

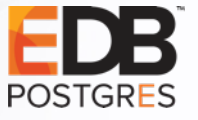

# History of replication in PostgreSQL

**Time travel**

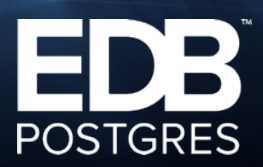

# HISTORY OF REPLICATON IN POSTGRESQL

- Trigger based:
	- Slony
	- Bucardo
	- Londiste

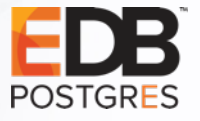

# HISTORY OF REPLICATON IN POSTGRESQL

- 8.2: Warm standby
- 9.0: Initial release of in-core Streaming replication (Physical replication)
- 9.1: Synchronous replication, pg basebackup
- 9.2: Cascading replication
- 9.3: Follow timeline switch
- 9.4: Logical decoding, replication slots
- 9.6: Multiple sync replication, quorum, remote apply

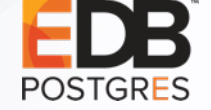

# HISTORY OF REPLICATON IN POSTGRESQL

- 10: Initial release of in-core logical replication
	- pg basebackup: stream by default
	- Replication-ready by default
- 11: Logical replication supports TRUNCATE
- 12: Removal of recovery.conf!

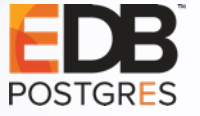

# It all starts with WA

#### **Some basics**

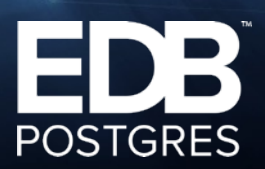

# WHAT IS WAL?

- Write Ahead Log:
	- Logging of transactions
	- a.k.a. xlog in ancient times (transaction log),
	- 16 MB in most of the installations (can be configured, --with-walsegsize)
	- v11+: initdb has a --wal-segsize parameter
	- initdb --wal-segsize=64  $\leftarrow$  in MB
	- 8 kB page size (can be configured, --with-wal-blocksize during configure)
	- pg\_resetwal –wal-segsize=64  $\leftarrow$  in MB

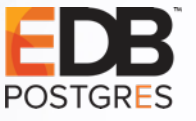

# WHAT IS LSN?

- Log Sequence Number
	- Position of the record in WAL file.
	- Provides uniqueness for each WAL record.
- 64-bit integer (historically 2x32-bit) (We'll need this info soon)
- Per docs: "Pointer to a location in WAL file"
- LSN: Block ID + Segment ID (See next slides)
- During recovery, LSN on the page and LSN in the WAL file are compared.
- The larger one wins.

# WAL FILE NAMING

- 24 chars, hex.
	- 1st 8 chars: timelineID
		- 00000001 is the timelineID created by initdb
	- 2<sup>nd</sup> 8 chars: Block ID
	- 3rd 8 chars: Segment ID
- 000000010000000000000001 → 000000010000000000000002
- … 0000000100000000000000FF → 000000010000000100000000
- ...and 0000000100000001000000FF → 000000010000000200000000

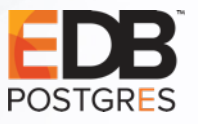

# Replication basics

**Terminology**

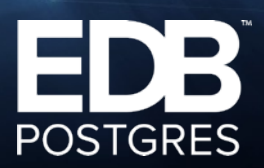

#### REPLICATION BASICS

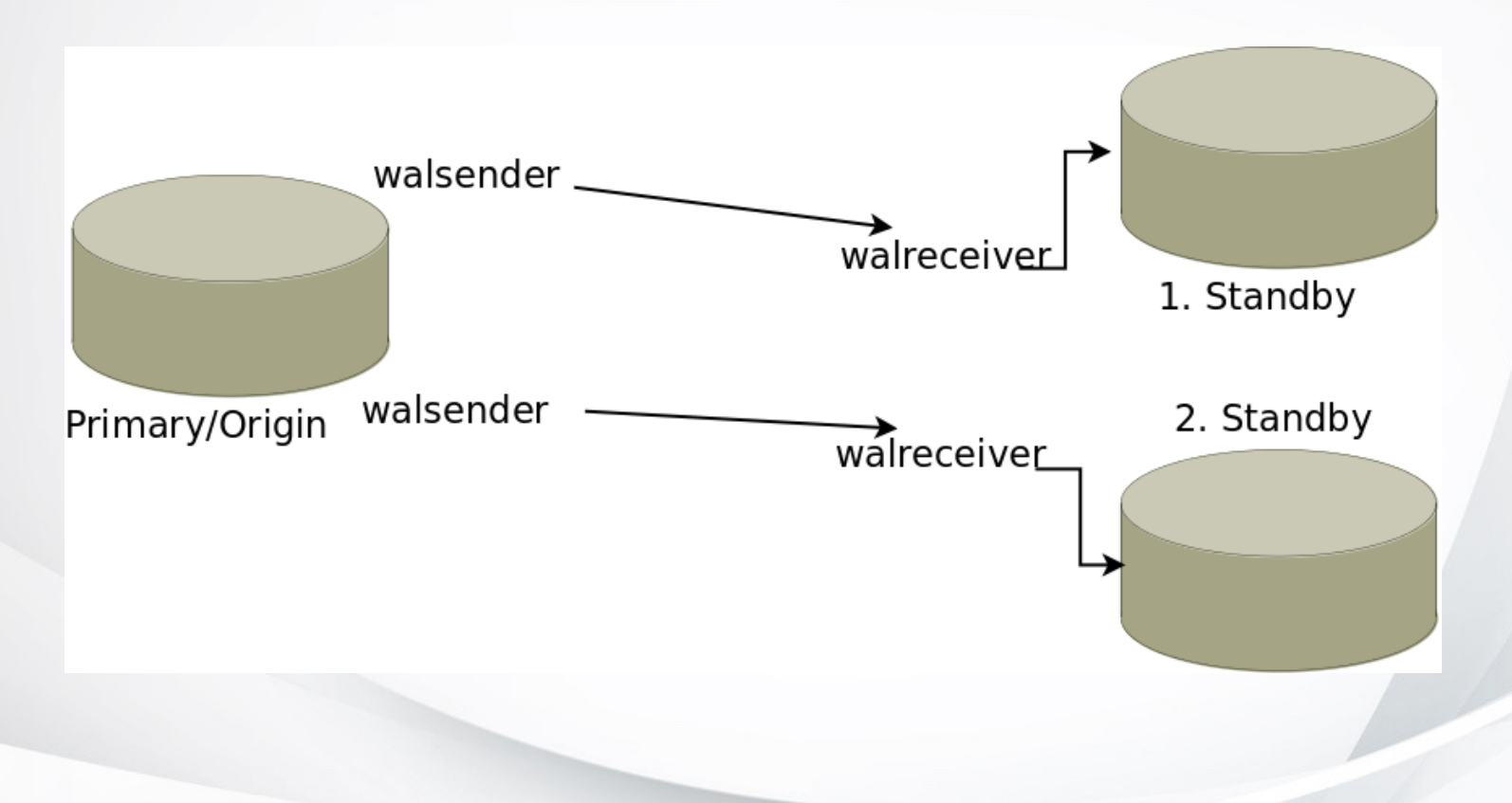

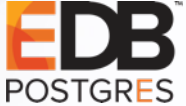

### REPLICATION BASICS

- primary, origin
- standby, subscriber
- master, slave. Please.

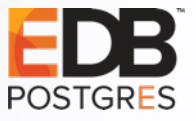

## REPLICATION BASICS

- Base backup
- walsender
- Replication slot
- Logical decoding

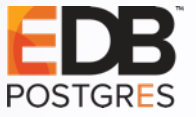

# Replication parameters

**Primary server**

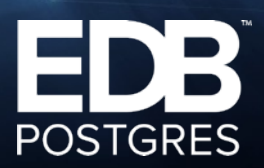

# REPLICATION PARAMETERS: PRIMARY

- synchronous commit (on, off, local, remote write, remote\_apply)
- max wal senders
- wal keep segments
- synchronous standby names (FIRST, ANY)

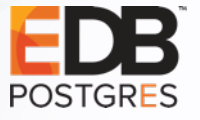

# Replication parameters

**Standby server**

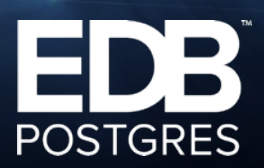

# REPLICATION PARAMETERS: STANDBY

- primary\_conninfo
- primary\_slot\_name
- promote\_trigger\_file
- hot standby
- hot standby feedback
- recovery\_min\_apply\_delay (time delayed standby)

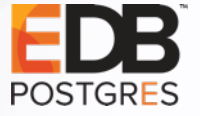

# Streaming replication

#### **General features**

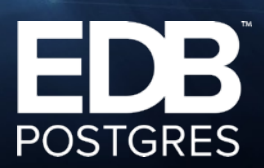

# STREAMING REPLICATION: GENERAL FEATURES

- Replication of whole cluster
- WAL-logged transactions are replicated
- Works on the PostgreSQL port
- No built-in auto failover/failback
	- Patroni, repmgr, PAF
	- Closed source solutions are also available

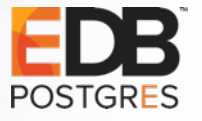

# STREAMING REPLICATION: REPLICATION USER

- Separate user for replication
	- CREATE ROLE blamemagnus PASSWORD 'foobar' REPLICATION LOGIN;
	- pg\_hba.conf

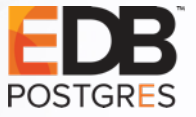

# Streaming replication: Taking base backup

**pg\_basebackup**

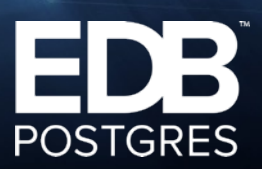

#### BASE BACKUP: BASICS

- **The** prerequisite for setting up streaming replication
- Should be on the same OS/patch level
- Physical backup of everything in the instance
- Taken from primary to standby(s)
- Also used for PITR/backup
- pg\_hba.conf (on primary)

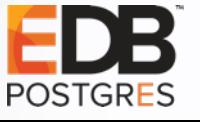

# BASE BACKUP: PG\_BASEBACKUP

- pg basebackup
	- $\bullet$  -D
	- - Fp (default)
	- $\cdot$  -R

 $\cdot$  -P

- - X stream (default)
- - c fast/spread (default)
- -C -S slot\_name

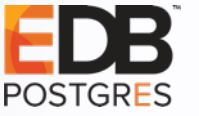

#### BASE BACKUP: PG\_BASEBACKUP

- pg\_basebackup
	- $-$ p
	- -h
	- -U

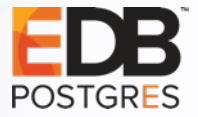

### BASE BACKUP: PG\_BASEBACKUP

Example:

pg basebackup -D /var/lib/pgsql/12/repdata -Fp -R -c fast -C -S blamemagnus -P -h 192.168.100.10 -p 5412 - U blamemagnus

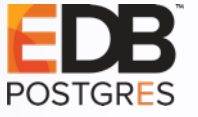

# Replication configuration: Standby server

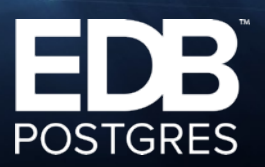

# REPLICATION CONFIGURATION: STANDBY

- recovery.conf  $<$  12, postgresql.auto.conf and postgresql.conf >= 12
	- pg\_basebackup -R
	- application\_name in primary\_conninfo (useful, and also needed for sync replication)

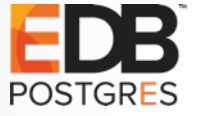

# Logical replication

#### **General features**

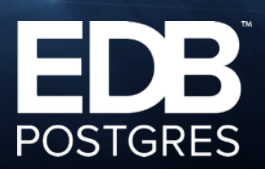

# LOGICAL REPLICATION: GENERAL FEATURES

- Not a replacement of streaming replication
- Different use cases
- wal level=logical
- Different features
	- Replication between different major versions
	- Single table/database replication
	- Replication of set of tables
- 34 PostgreSQL Replication (Almost) Everything You Want To Know • Writeable replica

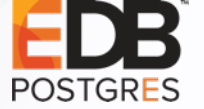

# LOGICAL REPLICATION: RESTRICTIONS

- Schema/DDL cannot be replicated
- Large objects are not replicated
- Sequences are not replicated
- Views, MV, foreign tables, partition root tables are not replicated

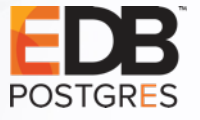

# LOGICAL REPLICATION: EXAMPLES

- CREATE TABLE t1 (c1 int);
- CREATE PUBLICATION pgpub FOR TABLE t1;
- Alternatives:
	- CREATE PUBLICATION pgpub FOR TABLE t1,t2;
	- CREATE PUBLICATION pgpub FOR ALL TABLES;
	- CREATE PUBLICATION pgpub FOR TABLE t1 WITH (publish = 'insert');

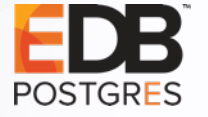

# LOGICAL REPLICATION: EXAMPLES

- Create tables on standby first. pg dump --schema will help.
- CREATE SUBSCRIPTION pgsub CONNECTION 'dbname=postgres host=localhost user=blamemagnus port=5412' PUBLICATION pgpub;
- Initial data copy is done.

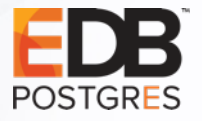

# LOGICAL REPLICATION: EXAMPLES

- CREATE TABLE t1 (c1 in);
- CREATE PUBLICATION pgpub FOR TABLE t1;
- Alternatives:
	- CREATE PUBLICATION pgpub FOR TABLE t1,t2;
	- CREATE PUBLICATION pgpub FOR ALL TABLES;
	- CREATE PUBLICATION pgpub FOR TABLE t1 WITH (publish = 'insert');

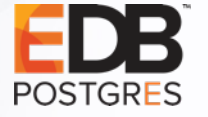

# Some important points

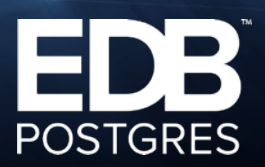

# TIPS

- Cascading replication?
- Issues on standby server
	- Replication delays
	- Network / hardware problems
- What happens when replica is dropped?

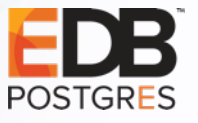

# Replication monitoring

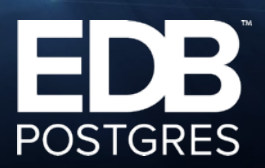

# REPLICATION MONITORING: PRIMARY

- pg\_stat\_replication
- pg\_replication\_slots

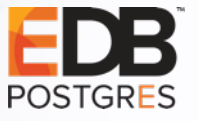

# REPLICATION MONITORING: STANDBY

- pg\_stat\_wal\_receiver;
- pg\_is\_in\_recovery()

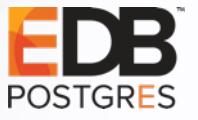

#### PHOTO TIME

# @CheerPostgreSQL

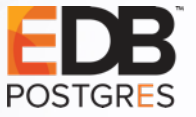

44 PostgreSQL Replication – (Almost) Everything You Want To Know

# **QUESTIONS & DISCUSSION**

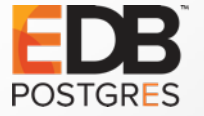

# THANK YOU

**京神 風 和** 

**POSTGRES** 

Devrim Gündüz devrim@gunduz.org Twitter: @DevrimGunduz